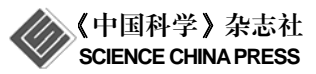

## 重金属海洋环境容量计算方法**:** 以胶州湾为例

李克强, 王修林\*

简 报

中国海洋大学海洋化学理论与工程技术教育部重点实验室, 化学化工学院, 青岛 266100 \* 联系人, E-mail: xlwang@ouc.edu.cn

www.scichina.com csb.scichina.com

山东省自然科学基金(ZR2010DM005)、国家科技支撑计划(2010BAC69B01)和青岛市科技发展计划(11-2-3-66-nsh, 11-2-1-18-hy)资助

国际上的污染控制成功经验表明, 海洋环境质量可以通过排海污染物总 量控制加以保障, 而污染物海洋环境 容量是其中重要的总量指标. 因此, 本文针对近岸海域重金属污染问题, 给出了重金属海洋环境容量计算的一 般方法, 并以胶州湾为例计算了铅的 海洋环境容量. 根据海洋环境容量的 一般定义: 在维持目标海域特定海洋 学、生态学等功能所要求的国家海水 质量标准条件下, 在一定时间范围内 可容纳重金属污染物的最大数量. 基 于箱式或三维空间模型, 在满足海水 水质质量标准条件下, 通过时间和/或 空间积分生物地球化学和水动力自净 过程可以计算重金属海洋环境容量. 为了适用于海洋三维空间模型计算环 境容量的需求, 本文建立完善了重金 属海洋环境容量的一般计算方法, 主 要包含 4 个环节: (1) 目标海域基础信 息收集, 主要包括目标海域范围界定、 污染源入海点位置、重金属生物地球 化学过程和参数等; (2) 设置水质控制 点和水质控制标准, 水质控制点一般 选择污染源入海点周围浓度最高点, 而水质控制标准一般选择国家海水水 质标准; (3) 构建重金属海洋生物地球 化学数值模型, 根据重金属在近岸海 域迁移-转过过程(图 1), 针对目标海域 水动力特征构建箱式模型或三维空间 模型; (4) 基于模型计算环境容量, 具 体计算公式如下:

$$
EC = \max \left\{ V \cdot \int_{0}^{t} \left[ \left( \frac{dC}{dt} \right) - D_{SS} - O \right]_{C < c^{s}} dt \right\},
$$
  
\n
$$
EC = \max \left\{ \int_{0}^{V} \int_{0}^{t} \left[ \left( \frac{\partial C}{\partial t} \right) - D_{SS} \right]_{C < c^{s}} dt \right\},
$$
  
\n
$$
- \left( \frac{\partial C}{\partial V} \right)_{Hyd} \right\}_{C_{c} < c^{s}} dV dt \right\}, \quad (2)
$$

式中, EC 表示环境容量, *C* 和 *V* 分别 表示重金属浓度和目标海域体积, *Ci* 和 *C*<sup>s</sup> 分别表示第 *i* 水质控制点处浓度 和水质控制标准, Dss 表示重金属悬 浮颗粒吸附沉积项, *O* 和 Hyd *C V*  $\left(\frac{\partial C}{\partial V}\right)_{\!\!\text{\tiny{Hvd}}}\bar{\mathcal{R}}\bar{\mathcal{R}}$ 

重金属水动力输出项, 其中, 方程(1)适 用于箱式模型, 方程(2)适用于三维空间 模型. 这样, 基于胶州湾 ECOMSED (estuarine, coastal, and ocean modeling system with sediments)模型和重金属生 物地球化学模型, 建立了胶州湾重金 属铅三维水动力-生物地球化学耦合模 型. 在此基础上, 根据所建立的方法, 通过重金属三维空间模型模拟运算, 计算了胶州湾铅环境容量. 结果表明, 在满足国家一类海水水质标准条件下 (1 g/L), 胶州湾铅环境容量约为每年 60 ton. 计算结果为实现排海污染物总 量控制管理提供了科学基础.

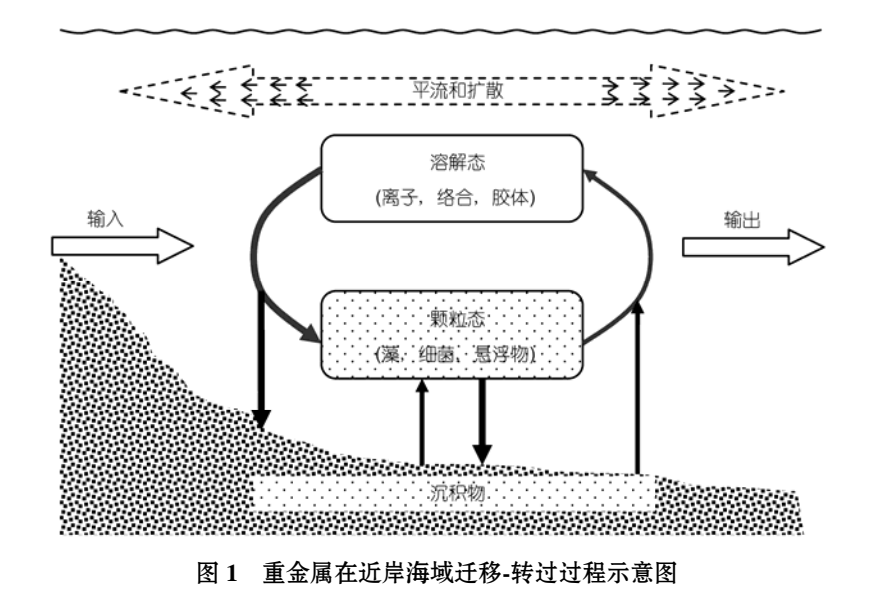

英文版见: Li K Q, Wang X L. Calculation methodology of marine environmental capacity for heavy metal: A case study in Jiaozhou Bay, China. Chin Sci Bull, 2012, 57, doi: 10.1007/s11434-012-5395-5